**張貼日期:2006/10/04**

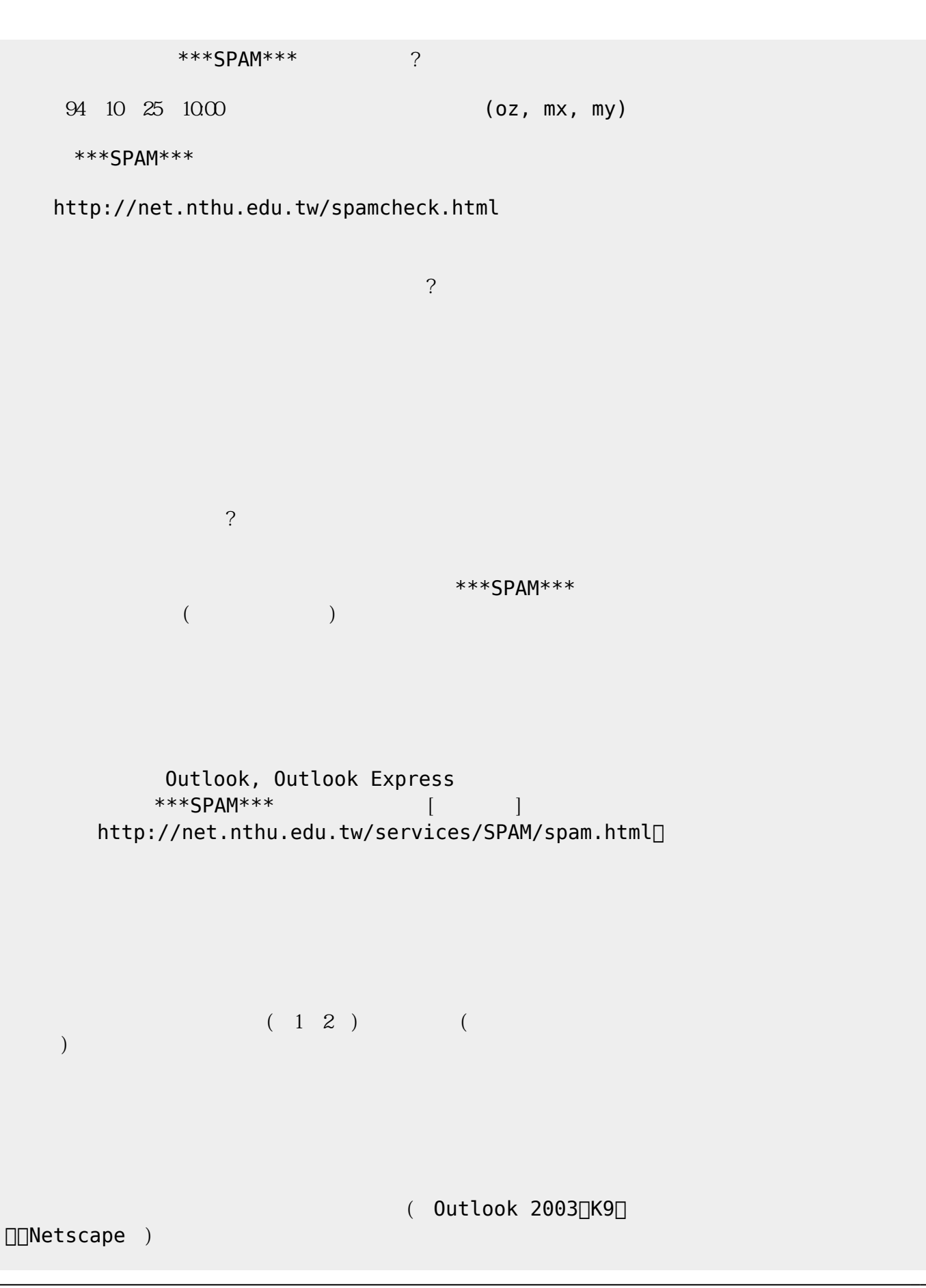

- https://net.nthu.edu.tw/netsys/

Outlook 2003 (and  $($ http://net.nthu.edu.tw/services/SPAM/spam.html

From: <https://net.nthu.edu.tw/netsys/>-

--

Permanent link: **[https://net.nthu.edu.tw/netsys/mailing:announcement:20061004\\_55](https://net.nthu.edu.tw/netsys/mailing:announcement:20061004_55)**

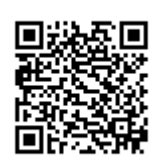

Last update: **2016/01/21 15:42**